Федеральное государственное бюджетное профессиональное образовательное учреждение "Электростальский медицинский колледж Федерального медикобиологического агентства"

УТВЕРЖДАЮ Заместитель директора по УВР  $M_{\text{M}}/I$  / O.  $\Pi$ . Урусова «31» августа 2022 г.

#### **РАБОЧАЯ ПРОГРАММА ОБЩЕОБРАЗОВАТЕЛЬНОГО УЧЕБНОГО ПРЕДМЕТА ИКТ**

*(наименование общеобразовательного учебного предмета)*

#### 34.02.01 Сестринское дело

*(код и наименование специальности / профессии)*

Профиль подготовки: естественно-научный Квалификация: Медицинская сестра (медицинский брат) Форма обучения: очная Год набора: 2022

Электросталь, 2022

Рабочая программа общеобразовательного учебного предмета разработана на основе федерального государственного образовательного стандарта среднего общего образования с учетом требований федерального государственного образовательного стандарта среднего профессионального образования по специальности

> 34.02.01 Сестринское дело *(код и наименование специальности / профессии)*

Организация-разработчик:

Федеральное государственное бюджетное профессиональное образовательное учреждение "Электростальский медицинский колледж Федерального медико-биологического агентства"

Рабочая программа обсуждена на заседании цикловой методической комиссии ОО и СГД ,

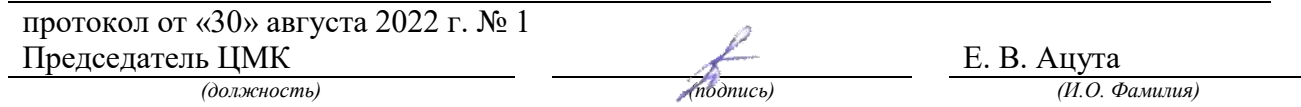

\_\_\_\_\_\_\_\_\_\_\_\_\_\_\_\_\_\_\_\_\_\_\_\_\_\_\_\_\_\_\_\_\_\_\_\_\_\_\_\_\_\_\_\_\_\_\_\_\_\_\_\_\_\_\_\_\_\_\_\_\_\_\_\_\_\_\_\_\_\_\_\_\_\_\_\_\_\_\_\_

\_\_\_\_\_\_\_\_\_\_\_\_\_\_\_\_\_\_\_\_\_\_\_\_\_\_\_\_\_\_\_\_\_\_\_\_\_\_\_\_\_\_\_\_\_\_\_\_\_\_\_\_\_\_\_\_\_\_\_\_\_\_\_\_\_\_\_\_\_\_\_\_\_\_\_\_\_\_\_\_

\_\_\_\_\_\_\_\_\_\_\_\_\_\_\_\_\_\_\_\_\_\_\_\_\_\_\_\_\_\_\_\_\_\_\_\_\_\_\_\_\_\_\_\_\_\_\_\_\_\_\_\_\_\_\_\_\_\_\_\_\_\_\_\_\_\_\_\_\_\_\_\_\_\_\_\_\_\_\_\_

Разработчики:

Есин Александр Николаевич, преподаватель

Рецензенты:

Ф.И.О., ученая степень, звание, должность

Ф.И.О., ученая степень, звание, должность

Ф.И.О., ученая степень, звание, должность

# **Содержание**

# 1. [Паспорт рабочей программы общеобразовательного учебного предмета информатика](#page-3-0)...... 4 2. [Структура и содержание общеобразовательного учебного предмета](#page-7-0)..................................... 8

- 3. [Условия реализации общеобразовательного учебного предмета](#page-9-0) .......................................... 10
- 4. [Контроль и оценка результатов освоения общеобразовательного учебного предмета](#page-11-0)....... 12

# Стр.

# <span id="page-3-0"></span>**1. ПАСПОРТ РАБОЧЕЙ ПРОГРАММЫ ОБЩЕОБРАЗОВАТЕЛЬНОГО УЧЕБНОГО ПРЕДМЕТА ИНФОРМАТИКА**

1.1. Область применения рабочей программы

Рабочая программа общеобразовательного учебного предмета «ИКТ» является частью образовательной программы 34.02.01 Сестринское дело.

1.2. Место общеобразовательного учебного предмета в структуре образовательной программы

Общеобразовательный учебный предмет «ИКТ» является профильным учебным предметом общеобразовательного цикла образовательной программы.

1.3. Цели и задачи общеобразовательного учебного предмета – требования к результатам освоения общеобразовательного учебного предмета

Содержание программы «ИКТ» направлено на достижение следующих **целей:**

- формирование у обучающихся представлений о роли информатики и информационнокоммуникационных технологий (ИКТ) в современном обществе, понимание основ правовых аспектов использования компьютерных программ и работы в Интернете;
- формирование у обучающихся умений осуществлять поиск и использование информации, необходимой для эффективного выполнения профессиональных задач, профессионального и личностного развития;
- формирование у обучающихся умений применять, анализировать, преобразовывать информационные модели реальных объектов и процессов, используя при этом ИКТ, в том числе при изучении других дисциплин;
- развитие у обучающихся познавательных интересов, интеллектуальных и творческих способностей путем освоения и использования методов информатики и средств ИКТ при изучении различных учебных предметов;
- приобретение обучающимися опыта использования информационных технологий в индивидуальной и коллективной учебной и познавательной, в том числе проектной, деятельности;
- приобретение обучающимися знаний этических аспектов информационной деятельности и информационных коммуникаций в глобальных сетях;
- осознание ответственности людей, вовлеченных в создание и использование информационных систем, распространение и использование информации;
- владение информационной культурой, способностью анализировать и оценивать информацию с использованием информационно-коммуникационных технологий, средств образовательных и социальных коммуникаций.

В результате освоения общеобразовательного учебного предмета обучающийся **должен иметь практический опыт:**

- использования готовых прикладных компьютерных программ;
- представления, хранения и обработки данных на компьютере;
- представления и анализа данных в электронных таблицах;
- использования средства информационно-коммуникационных технологий в решении коммуникативных и организационных задач с соблюдением требований эргономики, техники безопасности, гигиены, ресурсосбережения, правовых и этических норм, норм информационной безопасности.

В результате освоения общеобразовательного учебного предмета обучающийся **должен уметь:**

• Оценивать достоверность информации, сопоставляя различные источники;

- распознавать информационные процессы в различных системах;
- использовать готовые информационные модели, оценивать их соответствие реальному объекту и целям моделирования;
- осуществлять выбор способа представления информации в соответствии с поставленной задачей;
- иллюстрировать учебные работы с использованием средств информационных технологий;
- создавать информационные объекты сложной структуры, в том числе гипертекстовые;
- просматривать, создавать, редактировать, сохранять записи в базах данных;
- осуществлять поиск информации в базах данных, компьютерных сетях;
- представлять числовую информацию различными способами (таблица, массив, график, диаграмма и пр.);
- соблюдать правила техники безопасности и гигиенические рекомендации при использовании средств ИКТ.

В результате освоения общеобразовательного учебного предмета обучающийся **должен знать:**

- назначение наиболее распространенных средств автоматизации информационной деятельности (текстовых редакторов, текстовых процессоров, графических редакторов, электронных таблиц, баз данных, компьютерных сетей);
- назначение и виды информационных моделей, описывающих реальные объекты или процессы;
- использование алгоритма как способа автоматизации деятельности;
- назначение и функции операционных систем.

Компетенции, которые формируются в результате освоения данной общеобразовательного учебного предмета:

В рамках программы учебной дисциплины обучающимися осваиваются личностные (ЛР), метапредметные (МР) и предметные результаты базового и углубленного уровней (ПРб) и (ПРу) в соответствии с требованиями ФГОС среднего общего образования.

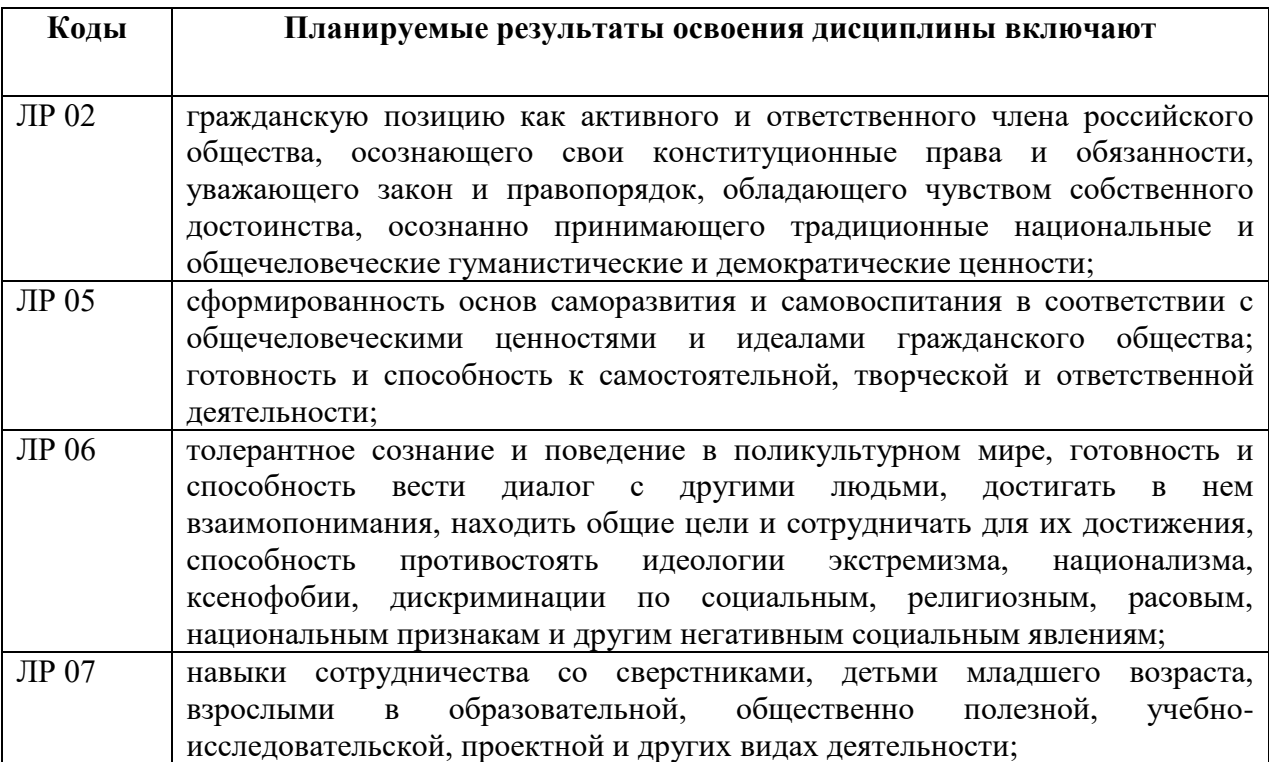

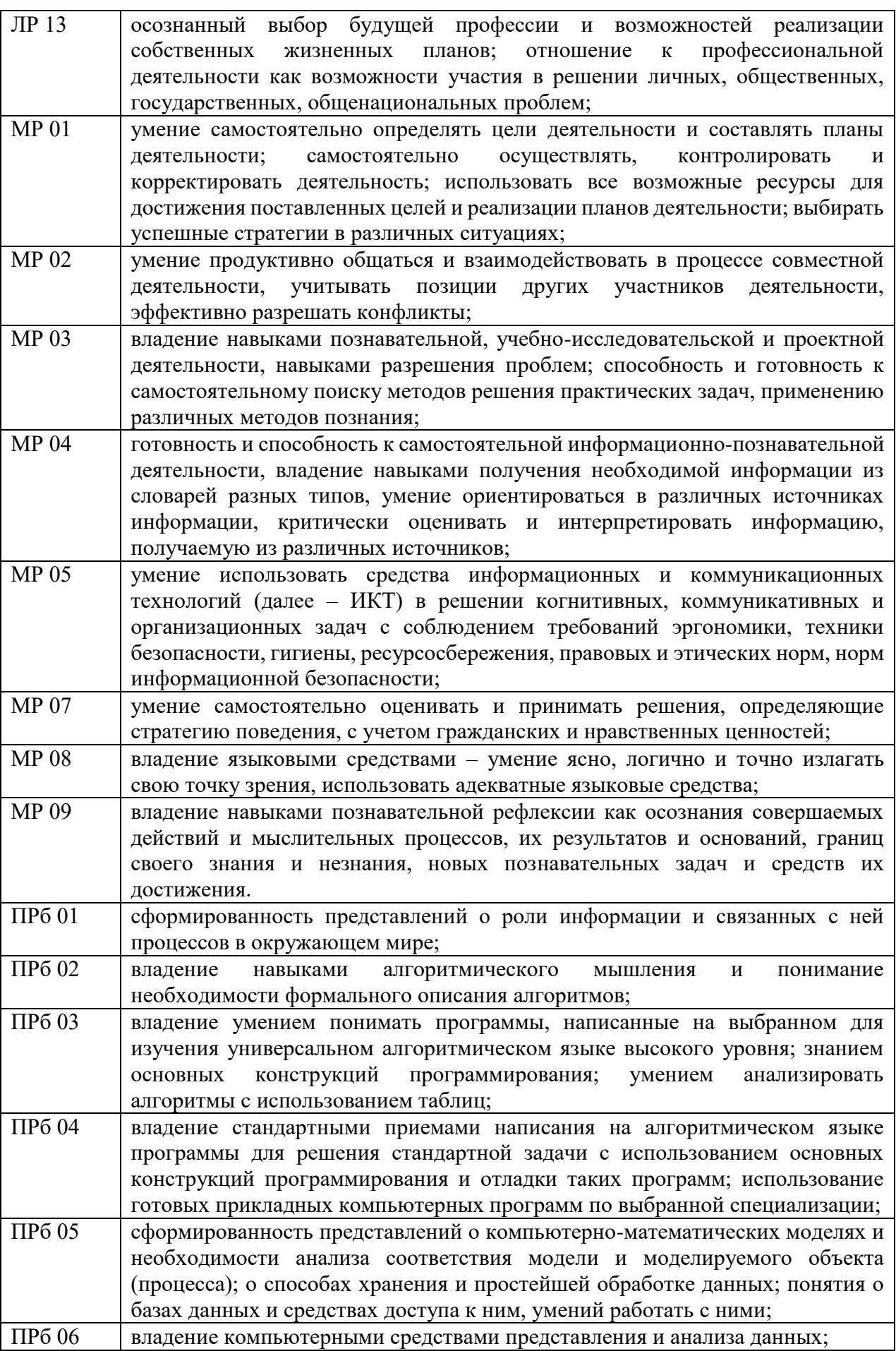

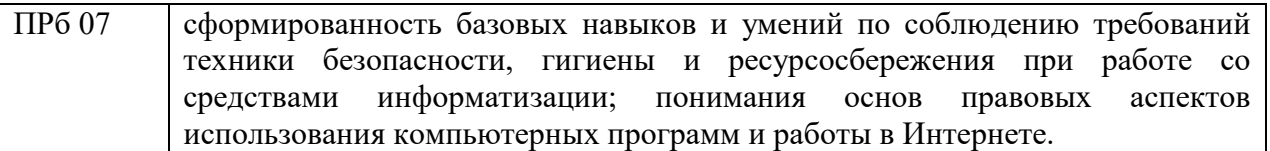

1.4. Количество часов на освоение общеобразовательного учебного предмета

Общая трудоемкость общеобразовательного учебного предмета составляет 78 академических часа, в том числе:

- в форме практической подготовки (прикладной модуль): 78 часов;
- самостоятельной работы обучающегося: часов.

# <span id="page-7-0"></span>**2. СТРУКТУРА И СОДЕРЖАНИЕ ОБЩЕОБРАЗОВАТЕЛЬНОГО УЧЕБНОГО ПРЕДМЕТА**

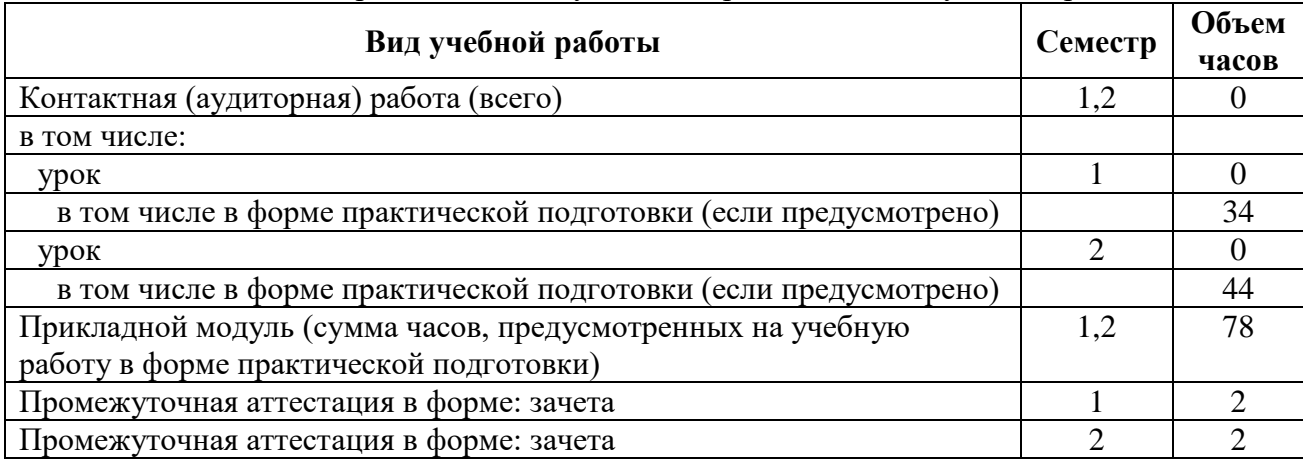

# 2.1. Объем общеобразовательного учебного предмета и виды учебной работы

2.2. Тематический план и содержание общеобразовательного учебного предмета

| Наименование                     | Содержание учебного материала                           | Объем          | Уровень        |
|----------------------------------|---------------------------------------------------------|----------------|----------------|
| разделов и тем                   |                                                         | часов          | освоения       |
|                                  | 2                                                       | 3              | $\overline{4}$ |
| Раздел 1. Платформы тестирования |                                                         | $\overline{2}$ |                |
| Тема 1.1                         | Практические занятия (в том числе в форме               | $\overline{2}$ |                |
| Платформа для                    | практической подготовки):                               |                |                |
| тестирования                     | Практическая работа №1 – 2. Общие правила при работе с  | $\overline{2}$ | $\mathfrak{Z}$ |
| My Test                          | платформой My Test Student.                             |                |                |
| Student.                         |                                                         |                |                |
| Раздел 2. OS Windows             |                                                         | 6              |                |
| Тема 2.1 Работа                  | Практические занятия (в том числе в форме               | 3              |                |
| с папками,                       | практической подготовки):                               |                |                |
| файлами.                         | Практическая работа №3 - 5. Создание, копирование,      | 3              | 3              |
|                                  | удаление папок, файлов.                                 |                |                |
| Тема 2.2 Работа                  | Практические занятия (в том числе в форме               | 3              |                |
| с файлами и                      | практической подготовки):                               |                |                |
| программами.                     | Практическая работа $N_26 - 8$ . Часто встречающиеся    | 3              | 3              |
|                                  | расширения, примеры программ с помощью которых          |                |                |
|                                  | открываются файлы.                                      |                |                |
| Раздел 3. Программы архиваторы   |                                                         | 8              |                |
| Тема 3.1                         | Практические занятия (в том числе в форме               | $\overline{4}$ |                |
| Архивы                           | практической подготовки):                               |                |                |
| WinRAR, 7-Zip.                   | Практическая работа №9 - 12. Знакомство с архиваторами. | $\overline{4}$ | 3              |
| Тема 3.2                         | Практическая работа №13 - 16. Создание и извлечение     | 4              | 3              |
| Архивирование                    | архивированных файлов                                   |                |                |
| файлов.                          |                                                         |                |                |
| Раздел 4. Windows PowerShell     |                                                         | 16             |                |
| Тема 4.1                         | Практические занятия (в том числе в форме               | 16             |                |
| Командная                        | практической подготовки):                               |                |                |
| строка Windows                   | Практическая работа №17 – 20. Создание, копирование,    | 4              |                |
| PowerShell                       | удаление папок и файлов в Windows PowerShell.           |                |                |

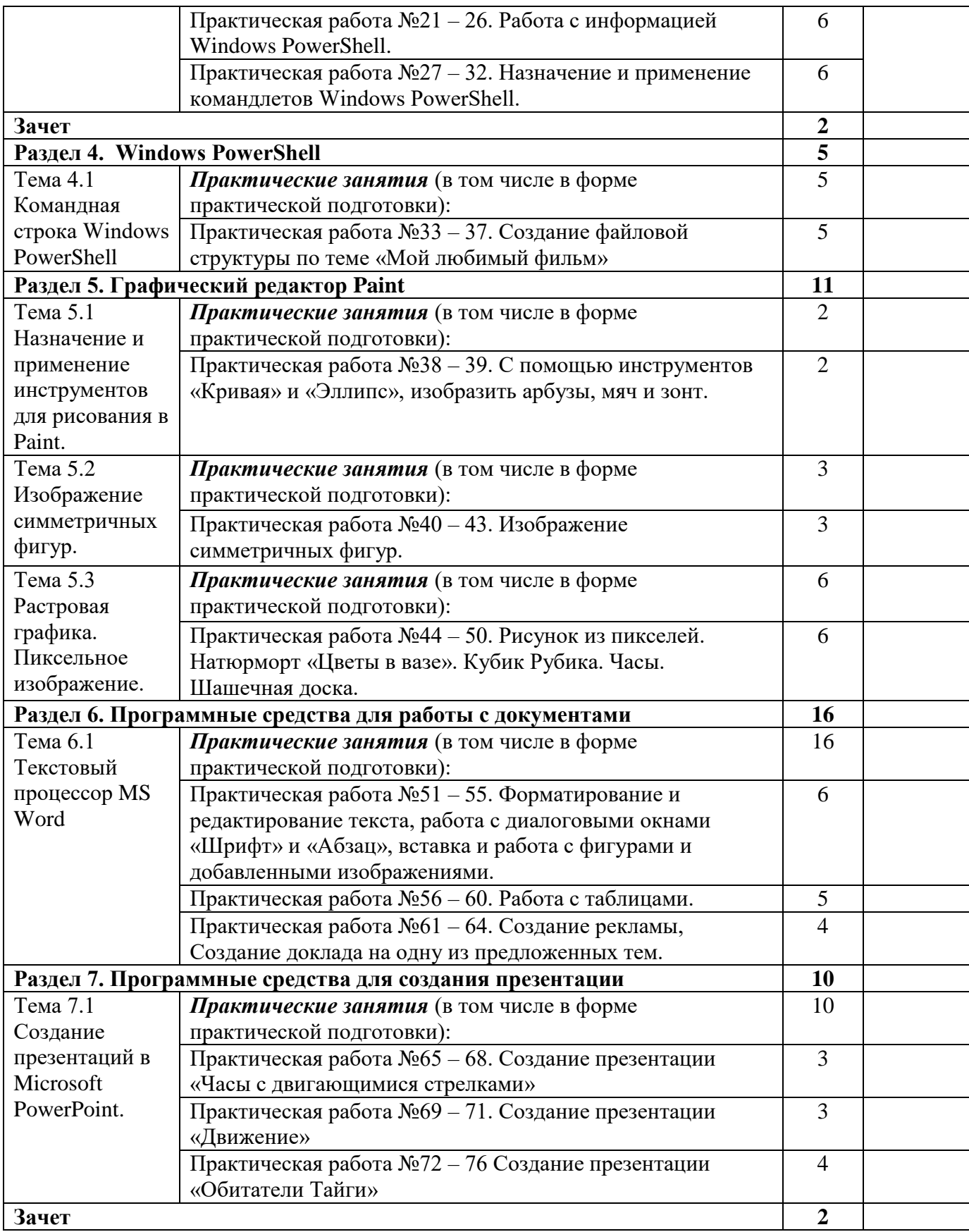

# <span id="page-9-0"></span>**3. УСЛОВИЯ РЕАЛИЗАЦИИ ОБЩЕОБРАЗОВАТЕЛЬНОГО УЧЕБНОГО ПРЕДМЕТА**

3.1. Требования к материально-техническому обеспечению

Реализация общеобразовательного учебного предмета требует наличия:

учебного кабинета «Информатика»;

Технические средства обучения:

- персональный компьютер с лицензионным программным обеспечением;
- проектор с экраном.

3.2. Информационное обеспечение реализации общеобразовательного учебного предмета

#### **Дополнительные источники:**

Для студентов

- *1. Омельченко,. В. П., Демидова А. А. Информатика: Учебник для медицинских училищ и колледжей – «Гоэтар-Медиа», 2019*
- *2. Омельченко, В. П., Демидова А. А. Информатика практикум для медицинских училищ и колледжей – «Гоэтар-Медиа», 2019*
- *3. Омельченко, В. П., Демидова А. А. Медицинская информатика – «Гоэтар-Медиа», 2018*
- *4. Астафьева, Н.Е., Гаврилова С.А., Цветкова М.С. Информатика и ИКТ: Практикум дляпрофессий и специальностей технического и социально-экономического профилей: учеб. Пособие для студ. учреждений сред. проф. образования / под ред. М.С.Цветковой. — М., 2014*
- *5. Малясова, С.В., Демьяненко С.В. Информатика и ИКТ: Пособие для подготовки к ЕГЭ :учеб. пособие для студ. учреждений сред. проф. образования / под ред. М.С.Цветковой. —М., 2013.*
- 6. *Цветкова, М.С*., *Великович Л.С*. Информатика и ИКТ: учебник для студ. учрежденийсред. проф. образования. — М., 2014
- 7. *Цветкова, М.С*., *Хлобыстова И.Ю*. Информатика и ИКТ: практикум для профессий испециальностей естественно-научного и гуманитарного профилей : учеб. пособие для студ. учреждений сред. проф. образования. — М., 2014.
- 8. *Цветкова, М.С.* Информатика и ИКТ: электронный учеб.-метод. комплекс для студ. учреж-дений сред. проф. образования. — М., 2015.

Для преподавателей

- 1. Конституция Российской Федерации (принята всенародным голосованием 12.12.1993) (с учетом поправок, внесенных федеральными конституционнами законами РФ о поправках к Конституции РФ от 30.12.2008 № 6-ФКЗ, от 30.12.2008 № 7-ФКЗ) // СЗ РФ.  $-2009$ .  $-\text{Ne }4$ .  $-\text{Cr }445$ .
- 2. Федеральный закон от 29.12. 2012 № 273-ФЗ (в ред. федеральных законов от 07.05.2013 № 99-ФЗ, от 07.06.2013 № 120-ФЗ, от 02.07.2013 № 170-ФЗ, от 23.07.2013 № 203-ФЗ, от25.11.2013 № 317-ФЗ, от 03.02.2014 № 11-ФЗ, от 03.02.2014 № 15-ФЗ, от 05.05.2014 № 84-ФЗ, от 27.05.2014 № 135-ФЗ, от 04.06.2014 № 148-ФЗ, с изм., внесенными Федеральным законом от 04.06.2014 № 145-ФЗ) «Об образовании в Российской Федерации».
- 3. Приказ Минобрнауки России от 17.05.2012 № 413 «Об утверждении федерального государственного образовательного стандарта среднего (полного) общего образования» (зарегистриро-ван в Минюсте РФ 07.06.2012 № 24480.
- 4. Приказ Минобрнауки России от 29.12.2014 № 1645 «О внесении изменений в Приказ Министерства образования и науки Российской Федерации от 17.05.2012 № 413 "Об

утверждении федерального государственного образовательного стандарта среднего (полного) общего образования"».

Письмо Департамента государственной политики в сфере подготовки рабочих кадров и ДПО Минобрнауки России от 17.03.2015 № 06-259 «Рекомендации по организации получения среднего общего образования в пределах освоения образовательных программ среднего профессионального образования на базе основного общего образования с учетом требований федеральных государственных образовательных стандартов и получаемой профессии или специальности среднего профессионального образования».

# **Перечень интернет-ресурсов, других источников:**

- 1. www.fcior.edu.ru (Федеральный центр информационно-образовательных ресурсов ФЦИОР).
- 2. www. school-collection.edu.ru (Единая коллекция цифровых образовательных ресурсов). www.intuit.ru/studies/courses (Открытые интернет-курсы «Интуит» по курсу «Информатика»).
- 3. www. lms.iite.unesco.org (Открытые электронные курсы «ИИТО ЮНЕСКО» по информационным технологиям).
- 4. http://ru.iite.unesco.org/publications (Открытая электронная библиотека «ИИТО ЮНЕСКО» по ИКТ в образовании).
- 5. www.megabook.ru (Мегаэнциклопедия Кирилла и Мефодия, разделы «Наука / Математика. Кибернетика» и «Техника / Компьютеры и Интернет»).
- 6. www. ict. edu. ru (портал «Информационно-коммуникационные технологии в образовании»).
- 7. www.digital-edu.ru (Справочник образовательных ресурсов «Портал цифрового образования»).
- 8. www.window.edu.ru (Единое окно доступа к образовательным ресурсам Российской Федерации).
- 9. www.freeschool.altlinux.ru (портал Свободного программного обеспечения).
- 10. www.heap.altlinux.org/issues/textbooks (учебники и пособия по Linux).
- 11. www.books.altlinux.ru/altlibrary/openoffice (электронная книга «ОpenOffice.org: Теория и практика»).
- 12. https://learn.microsoft.com/ru-ru/powershell/?view=powershell-7.3 Официальная документация по продуктам PowerShell.

# <span id="page-11-0"></span>**4. КОНТРОЛЬ И ОЦЕНКА РЕЗУЛЬТАТОВ ОСВОЕНИЯ ОБЩЕОБРАЗОВАТЕЛЬНОГО УЧЕБНОГО ПРЕДМЕТА**

Контроль и оценка результатов освоения общеобразовательного учебного предмета осуществляется педагогическим работником в процессе проведения практических и лабораторных занятий, контрольных работ, а также выполнения обучающимися индивидуальных заданий, проектов, исследований.

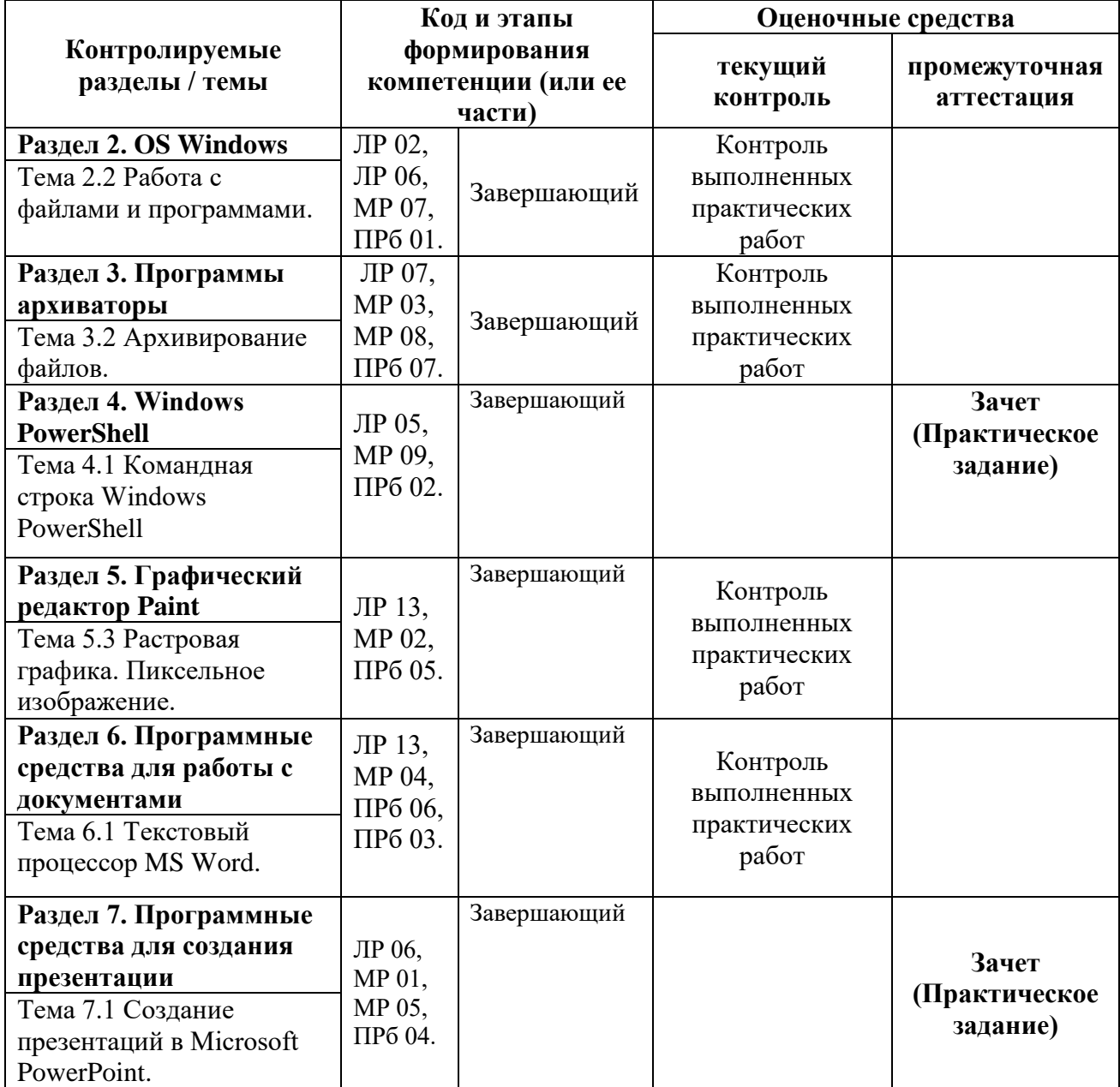

# **Методические материалы, определяющие процедуры оценивания результатов освоения общеобразовательного учебного предмета**

Оценка умений и знаний студентов по ИКТ происходит в ходе текущего, рубежного и итогового контроля. Предметом оценки служат освоенные основные виды учебной деятельности студентов (на уровне учебных действий), предусмотренные рабочей программой по дисциплине «ИКТ».

Текущий контроль проводится с целью объективной оценки качества освоения программы учебной дисциплины, а также стимулирования учебной работы студентов, мониторинга результатов образовательной деятельности, подготовки к промежуточной аттестации и обеспечения максимальной эффективности учебно-воспитательного процесса.

Текущий контроль начинает проводится преподавателем на любом учебном занятии, по прохождении половины изучаемого раздела. Формой оперативного контроля является выполнение обучающимися практических заданий.

Зачет проводится по окончании изучения дисциплины.

К зачету допускаются обучающиеся, имеющие положительные оценки по всем выполненным практическим заданиям. При наличии отрицательной оценки за выполненное практическое задание обучающийся обязан в течении двух недель выполнить повторно несданное практическое задание.

#### **Критерии оценок**

В системе оценки достигнутых результатов используются следующие критерии:

**«Отлично»** – за глубокое и полное овладение содержанием учебного материала, в котором студент легко ориентируется, владение понятийным аппаратом, за умение связывать теорию с практикой, высказывать и обосновывать свои суждения. Отличная оценка предполагает грамотно выполненное практическое задание, подкрепленное объяснениями проводимых обучающимся манипуляций. Выполнено не менее 90% практического задания.

**«Хорошо»** – если студент полно освоил учебный материал, владеет понятийным аппаратом, ориентируется в изученном материале, грамотно выполняет практическое задание. Выполнено не менее 80% практического задания.

**«Удовлетворительно»** – если студент обнаруживает знание и понимание основных положений учебного материала, непоследовательно, неточно, с непродолжительными заминками выполняет практическое задание. Выполнено не менее 70% практического задания.

**«Неудовлетворительно»** – если студент имеет разрозненные, бессистемные знания, не может выполнить практическое задание; за полное незнание и непонимание учебного материала. Выполнено менее 70% практического задания.

#### **Оценочные средства для текущего контроля успеваемости**

#### 1. Наименование оценочного средства

Фонды оценочных средств (далее – ФОС) представлены в виде междисциплинарных заданий, направленные на контроль качества и управление процессами достижения ЛР, МР и ПР, а также создание условий для формирования ОК и (или) ПК у обучающихся посредством промежуточной аттестации. ФОС разрабатываются с опорой на синхронизированные образовательные результаты, с учетом профиля обучения, уровня освоения общеобразовательной дисциплины «ИКТ» и профессиональной направленности образовательной программы по специальности 34.02.01 «Сестринское дело»

#### **Оценочные средства для промежуточной аттестации**

1. Задания и требования для проведения **Зачета**

Для того чтобы получить зачет по ИКТ студенту 1 курса колледжа необходимо выполнить практическое задание.

При этом во время выполнения практического задания необходимо комментировать выполняемые действия, после чего при необходимости уметь дать развернутый ответ на уточняющие вопросы касательно выполненного им задания. При себе студент должен иметь тетрадь с конспектом всех пройденных на занятиях теоретических основ и при необходимости команд и комбинаций клавиш, записанных для более качественного усвоения и помощи при выполнении практических заданий. В том числе по конспектам студента могут быть заданы дополнительные вопросы.

# **СТРУКТУРА ЗАЧЕТНОЙ РАБОТЫ**

1 семестр

На выполнение зачетной работы отводится 1,5 часа (90 минут). Зачетная работа состоит из *выполнения практического задания*.

2 семестр

На выполнение зачетной работы отводится 1,5 часа (90 минут).

Зачетная работа состоит из двух частей:

*1. Тестирование на ПК*

Включает 19 вопросов по теме MS Word. В банке подготовлено 19 вопросов.

2. *Выполнения практического задания*.

#### **Советы и указания по выполнению работы**

Не запрещается использовать свою тетрадь, в которой записаны необходимые команды или комбинации клавиш, для успешного выполнения практического задания.

#### **Как оценивается работа**

Критерии оценивания тестирования

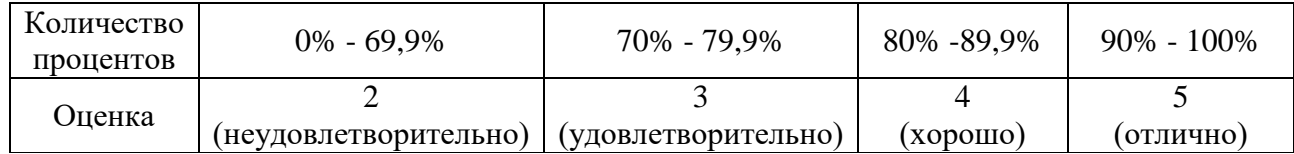

# Критерии оценивания выполненного практического задания

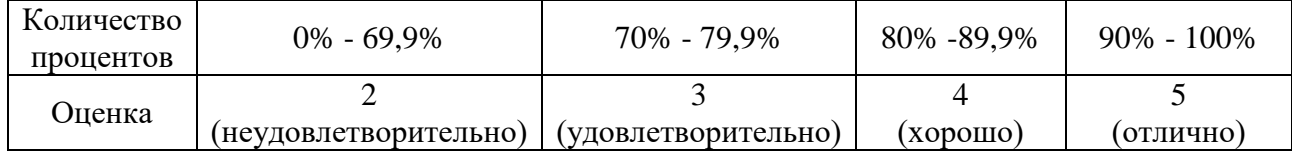

#### 1 семестр промежуточная аттестация

Практическое задание:

Используя командную строку PowerShell выполните следующее:

- 1. Определить количество дисков, которое вас окружает;
- 2. Перейти на диск D:\;

На любом съёмном носителе:

- 3. Создать папку вашего имени;
- 4. В созданной папке создать файл произвольного имени;
	- Записать в файл текст «Данные это зарегистрированные сигналы»;  $\bullet$
	- Лобавить в файл имя ПК:
	- Добавить в файл развернутую информацию по ір-адресу;
- 5. Создать три вложенные папки с произвольными именами заканчивающиеся цифрами от 1 до 3:
- 6. Скопировать ваш файл в папку с последней цифрой 2;
- 7. Из папки на рабочем столе Синяя флешка\Для практики скопировать один графический файл в созданную вами папку с последней цифрой 3;
- 8. Переименовать скопированный графический файл произвольным именем;
	- Открыть с помощью командной строки графический файл;
	- Закрыть с помощью командной строки графический файл;
- 9. Вывести на экран информацию по количеству и номеру исправлений в ПК (КВ...).

Примерные вопросы:

1. Для чего используется PowerShell?

# Примерный ответ:

PowerShell — это оболочка командной строки и язык сценариев в одной системе. Она начала свое развитие в Windows. Эта оболочка предназначалась для автоматизации задач администрирования, но на данный момент стала межплатформенной и может использоваться для выполнения различных задач.

PowerShell является очень мощным средством и может быть полезно огромному числу пользователей с различными ролями. Традиционно PowerShell использовали сотрудники с ролью системного администратора, но теперь с этим средством активно работают люди, называющие себя инженерами DevOps, Cloud Ops и даже разработчиками.

PowerShell — это кроссплатформенное решение для автоматизации задач, которое включает оболочку командной строки, скриптовый язык и платформу управления конфигурацией. PowerShell поддерживается в Windows, Linux и macOS.

2. Расскажите про командлеты.

#### Примерный ответ:

Команды PowerShell называются командлетами. Слово cmdlet произносится как командлет. Командлеты по сути являются собственными командами PowerShell и не выносятся в отдельные исполняемые файлы. PowerShell использует для именования командлетов связку глагол-существительное. Например, включенный в PowerShell командлет Get-Command возвращает полный список всех командлетов, зарегистрированных в командной оболочке. Глагол здесь определяет действие, выполняемое командлетом, а существительное определяет ресурс, в котором он выполняет это действие.

3. Расскажите про алиасы.

#### Примерный ответ:

Псевдоним — это альтернативное имя, или псевдоним для командлета, или командного элемента, например, функции, скрипта, файла или исполняемого файла. Псевдоним можно использовать вместо имени команды в любых командах PowerShell.

#### 2 семестр

#### Тестирование по теме MS Word

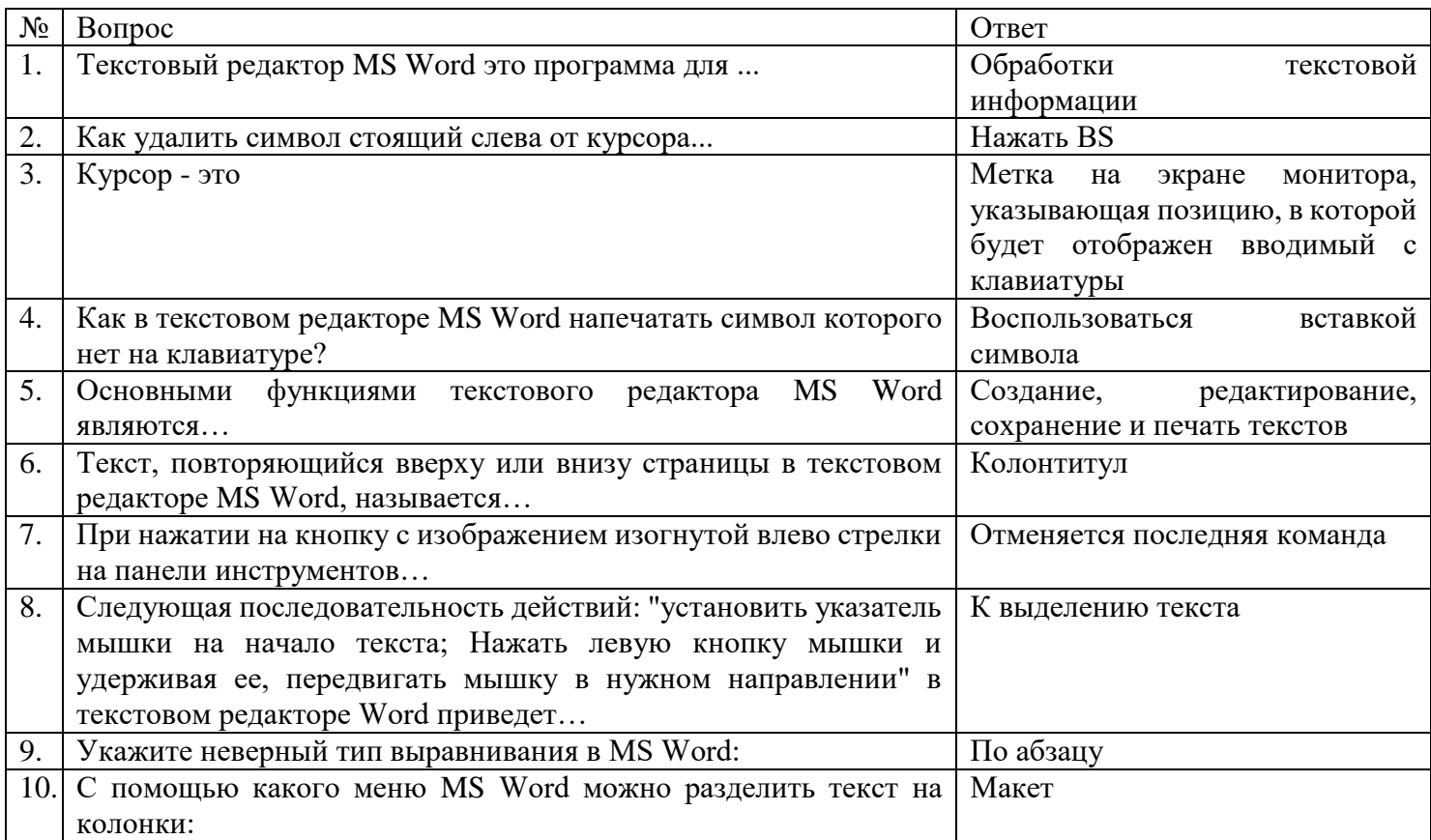

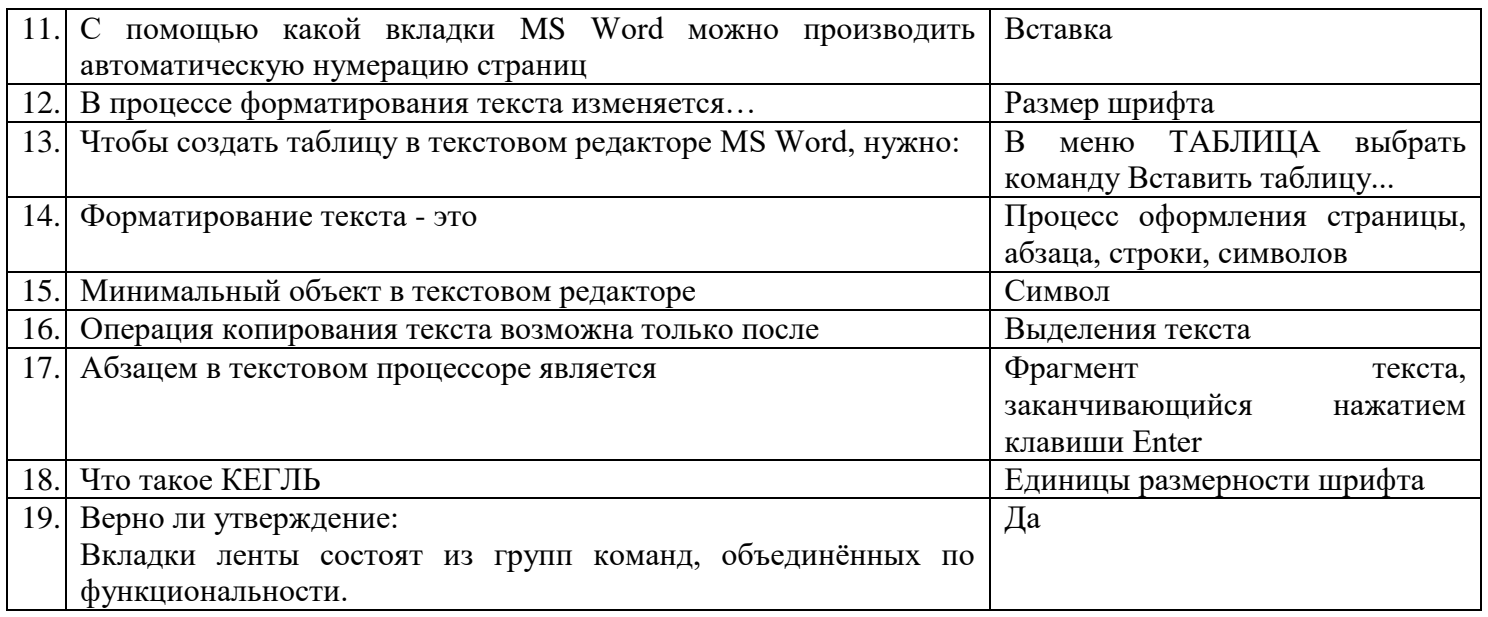

Практическое задание:

1. Объединить все выполненные практические работы по Word в одну единую работу.

Структура:

- Титульный лист;
- Автособираемое оглавление (список практических работ);
- Основной текст.
- 2. Добавить тематических изображений.
- 3. Нумерация, начиная со страницы №3.
- 4. На последний лист добавить сведения о системе ПК в формате таблицы.
- 5. Сохранить работу.

Примерные вопросы:

1. Назначение MS Word. Основные элементы текстового документа.

Примерный ответ:

Microsoft Word - это текстовый редактор, используемый для создания, редактирования, форматирования и сохранения текстовых документов.

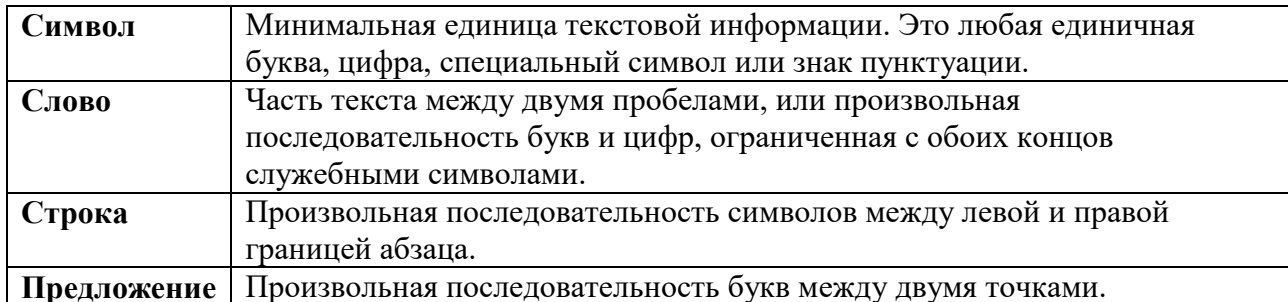

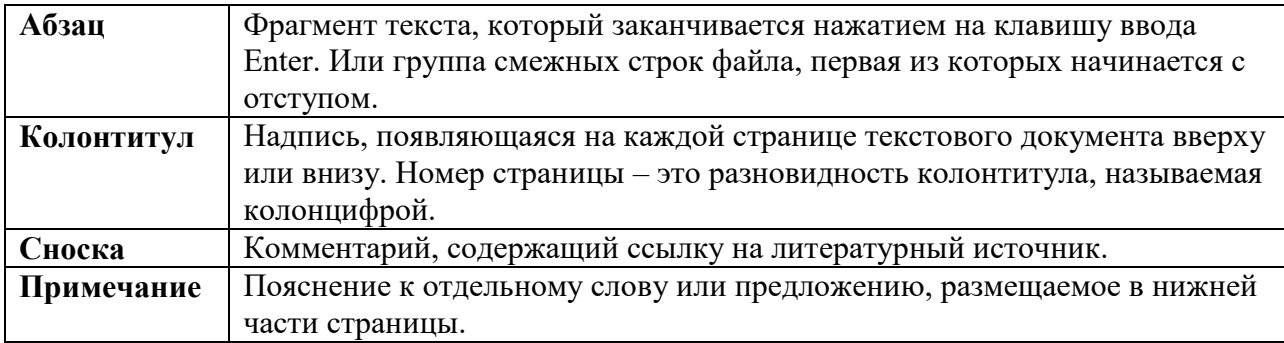

2. Редактирование и форматирование текста. В чем различие?

#### *Примерный ответ:*

**Редактирование** текста позволяет изменить уже существующий электронный документ путем добавления, удаления или перестановки его фрагментов, слияние нескольких документов в один или разбиение документа на несколько более мелких.

**Редактирование** производится путем копирования, перемещения или удаления выделенных символов или фрагментов текста.

**Форматирование** позволяет изменить внешний вид документа в целом или его фрагментов. Помимо того, что документ обязан быть правильным по содержанию, он должен быть хорошо оформлен.

**Форматирование текста** - процесс установления параметров фрагмента текста, которые определяют внешний вид текста в этом фрагменте.

Перед изменением параметров фрагмент текста следует выделить. Форматирование документа осуществляется в ходе выполнения следующих действий:

- Шрифтовое оформление текста;
- изменение параметров страниц документа;
- разбиение текста на колонки;
- оформление стиля символа, абзаца, страницы.
- изменение параметров шрифта.
- 3. Что такое шрифт. Кегль шрифта?

#### *Примерный ответ:*

**Шрифт –** это графический рисунок начертаний букв и знаков, составляющих единую стилистическую и композиционную систему, набор символов определенного размера и рисунка.

В узком типографском смысле шрифтом называется комплект типографских литер, предназначенных для набора текста.

Все разнообразие имеющихся шрифтов можно классифицировать по ширине символов:

- моноширинные (monospaced);
- пропорциональные (proportional);
- по наличию засечек на краях символов (тонких линий):
- с засечками (serif);
- рубленые или без засечек (sans serif).

**Кегль шрифта** – это размер строки, в которой находится буква. В него входит как высота самого высокого знака (строчного), выносных элементов (нижних или верхних засечек).

4. Назначение Mіcrosoft PowerPoint?

#### *Примерный ответ:*

В настоящее время существуют прикладные программы для подготовки выступлений или создания презентаций (демонстрационных материалов) с использованием компьютерных слайдов. К таким приложениям относится Mіcrosoft PowerPoint, входящее в комплект Mіcrosoft Office.

Каждая страница презентации называется слайдом. Презентация состоит из множества слайдов, которые хранятся в одном файле. Расширение файла ".ppt". Презентации можно представлять в электронном виде, распечатывать в виде раздаточного материала (копии всех слайдов) или распространять через интернет. Для размещения презентации на сайте, необходимо сохранить ее как веб-страницу.

Основными элементами презентации являются слайды. С помощью PowerPoint можно создавать слайды, в которых текст сочетается с таблицами, диаграммами, графическими объектами, картинками, рисунками, фотографиями, фильмами и звуком, видео клипами.